## Report Date & Time: 07/01/2015 15:13:26

## Institute Name : Jaipuria Hospital Dh

Annual Demand for the FY: 2015-2016

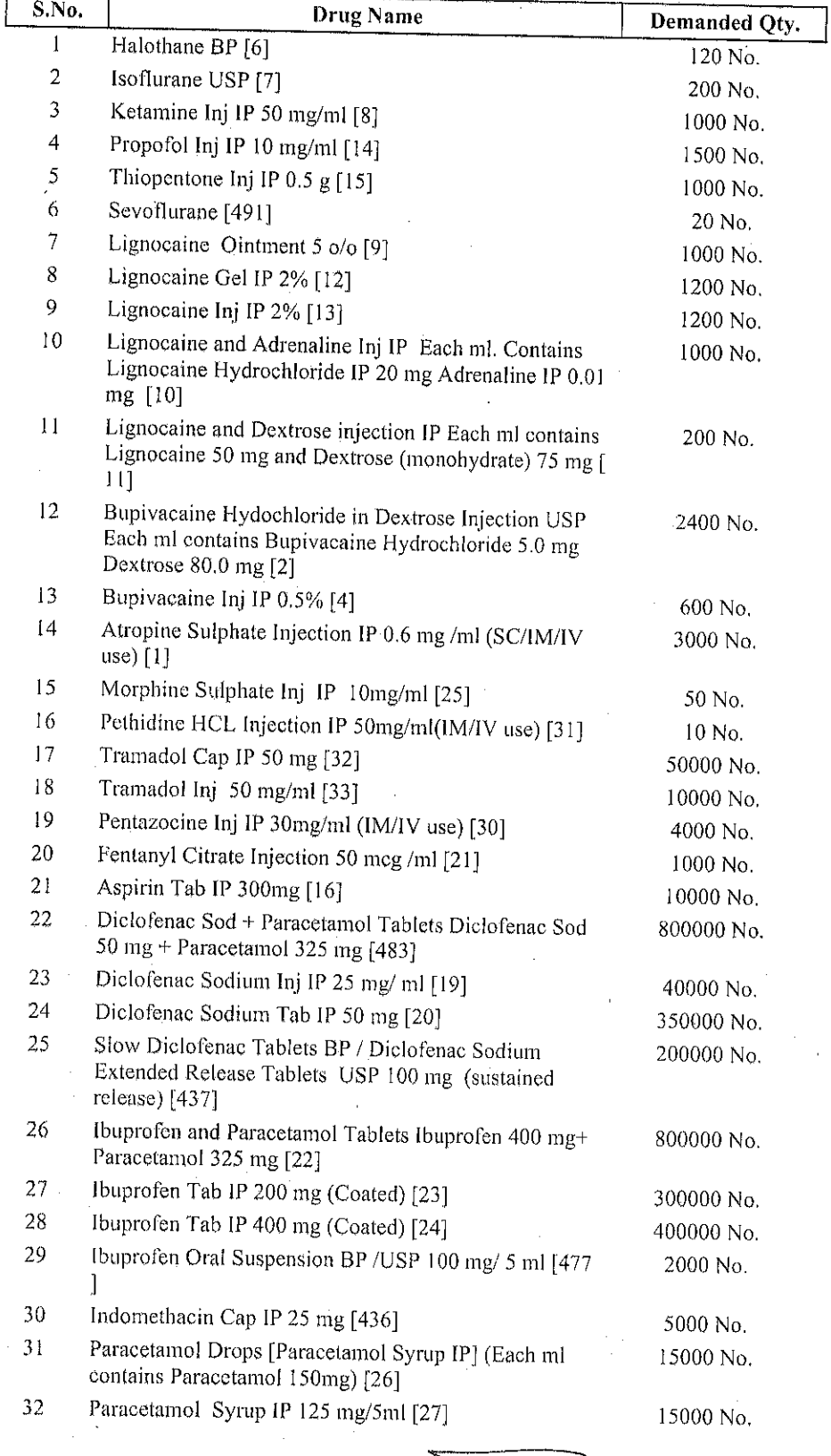

Rod S<br>th Arvind

(राज. स्वा. वि. वि. से सम्बद्ध)

डॉ. वी. डी. शर्मा

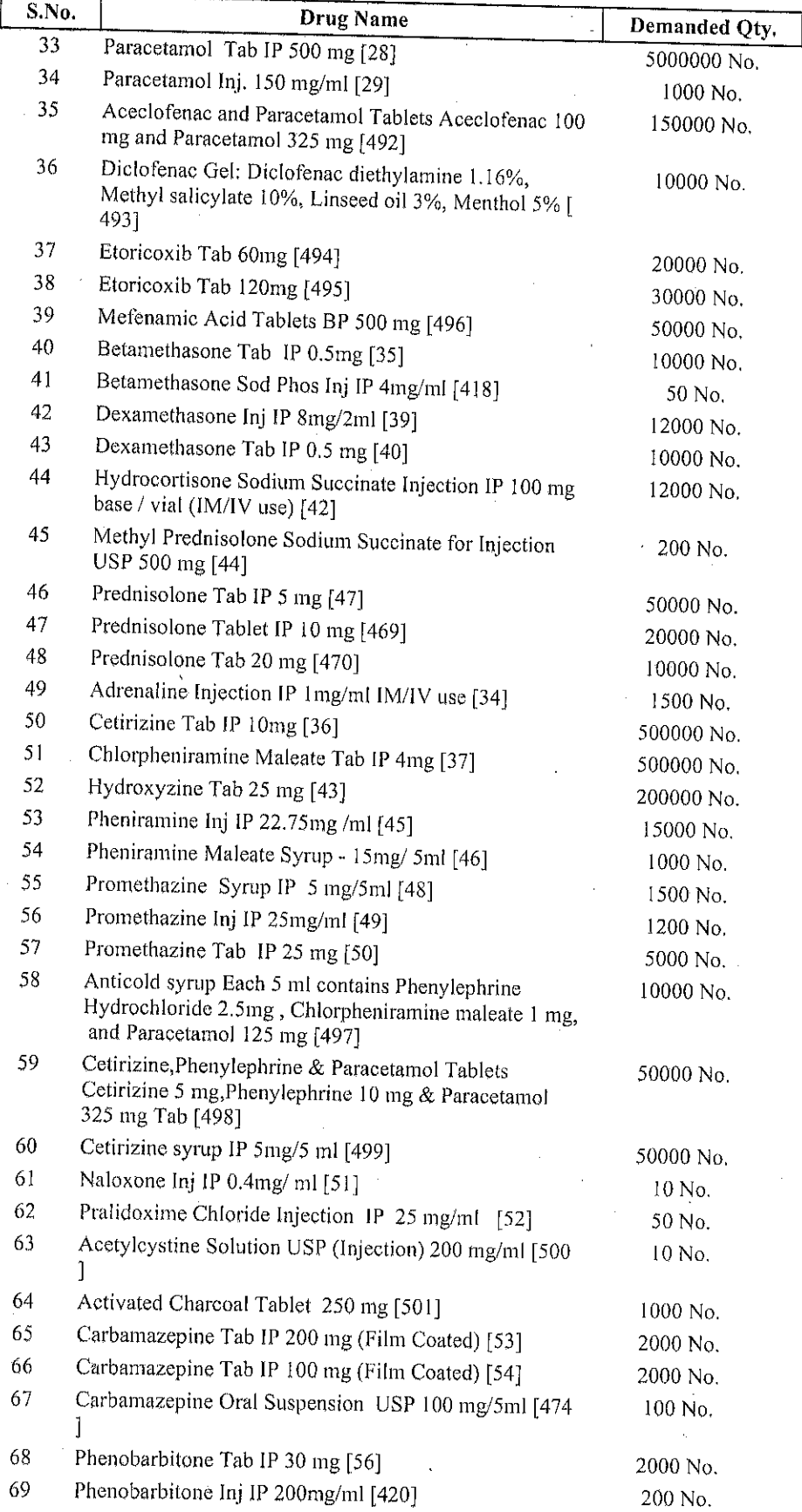

सी. वी. जी. शार्मा<br>अकमणी देवी बेनी प्रसाद जबकुरेश हॉस्पीटल, जबपुर<br>(प्राज. स्वा. वि. वि. से सम्बद्ध)

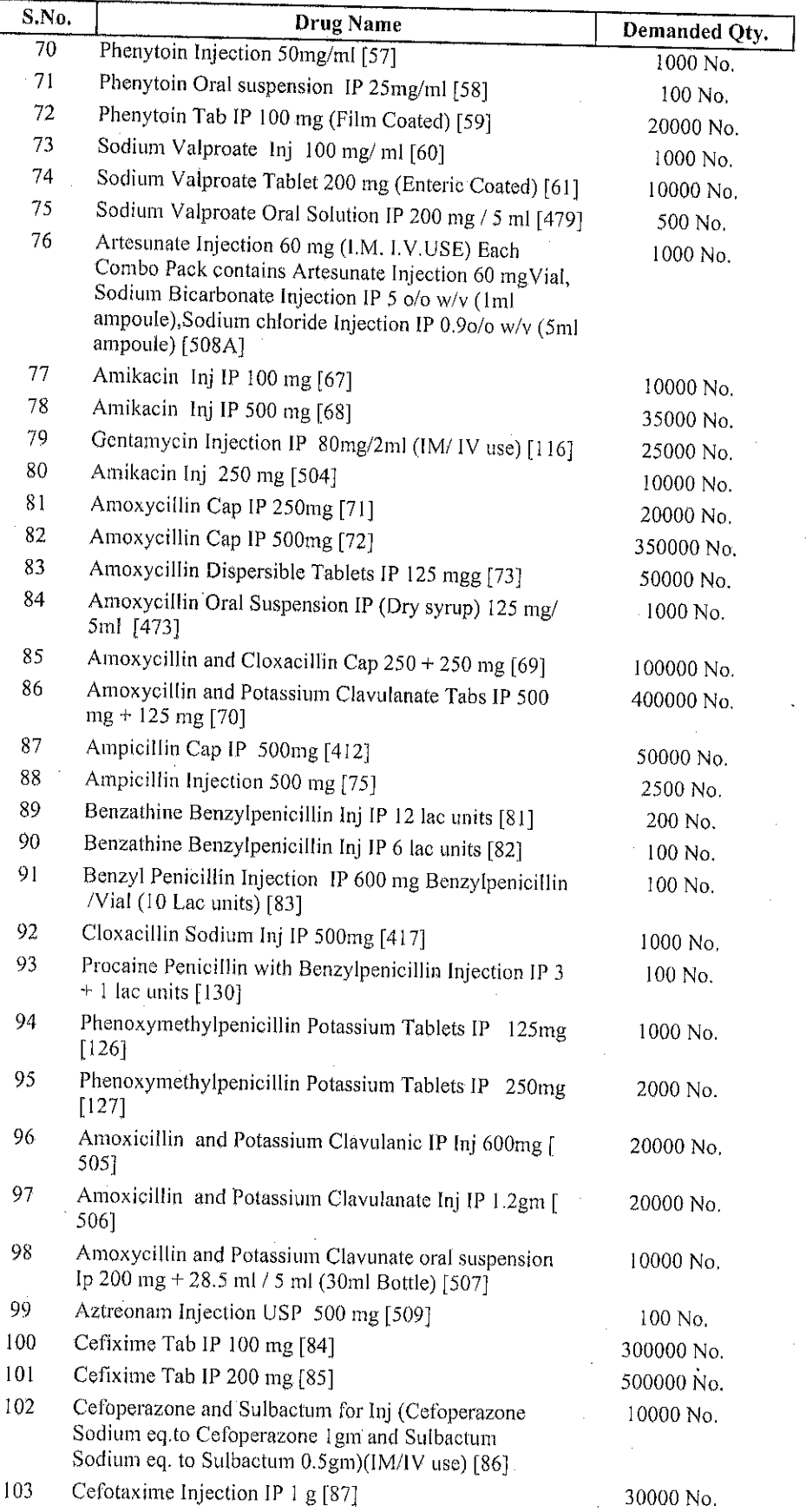

डों. वी. G. 17f ्ह्याच्या देवी तेनी प्रसाद जालके.<br>- अज़िल्ल, जयपुर<br>- (राज. स्वा. वि. यि. से सम्बद्ध)

 $\hat{\mathcal{S}}$ 

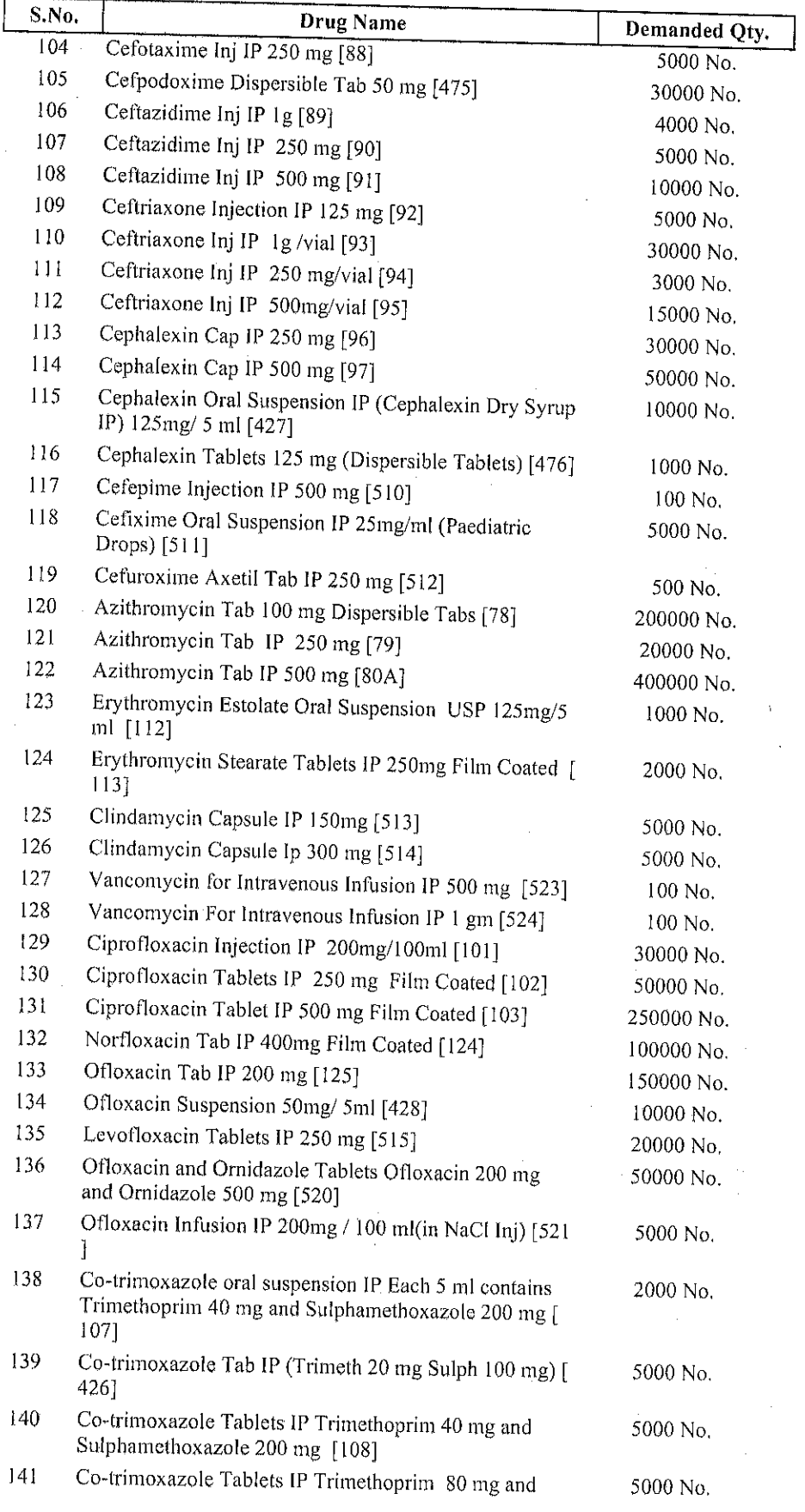

 $\overline{a}$   $\overline{a}$   $\overline{a}$   $\overline{a}$   $\overline{a}$   $\overline{a}$   $\overline{a}$  $\mathcal{E}^{\mathcal{F}}_{\mathcal{F}}$ दार कर कर कर है।<br>अक्रमणी देवी बेनी प्रसाद जयपुरिश हॉस्पीटल, जयपुर<br>(राज. स्वा. वि. बि. से सम्बद्ध)

 $\mathcal{L}_i$ 

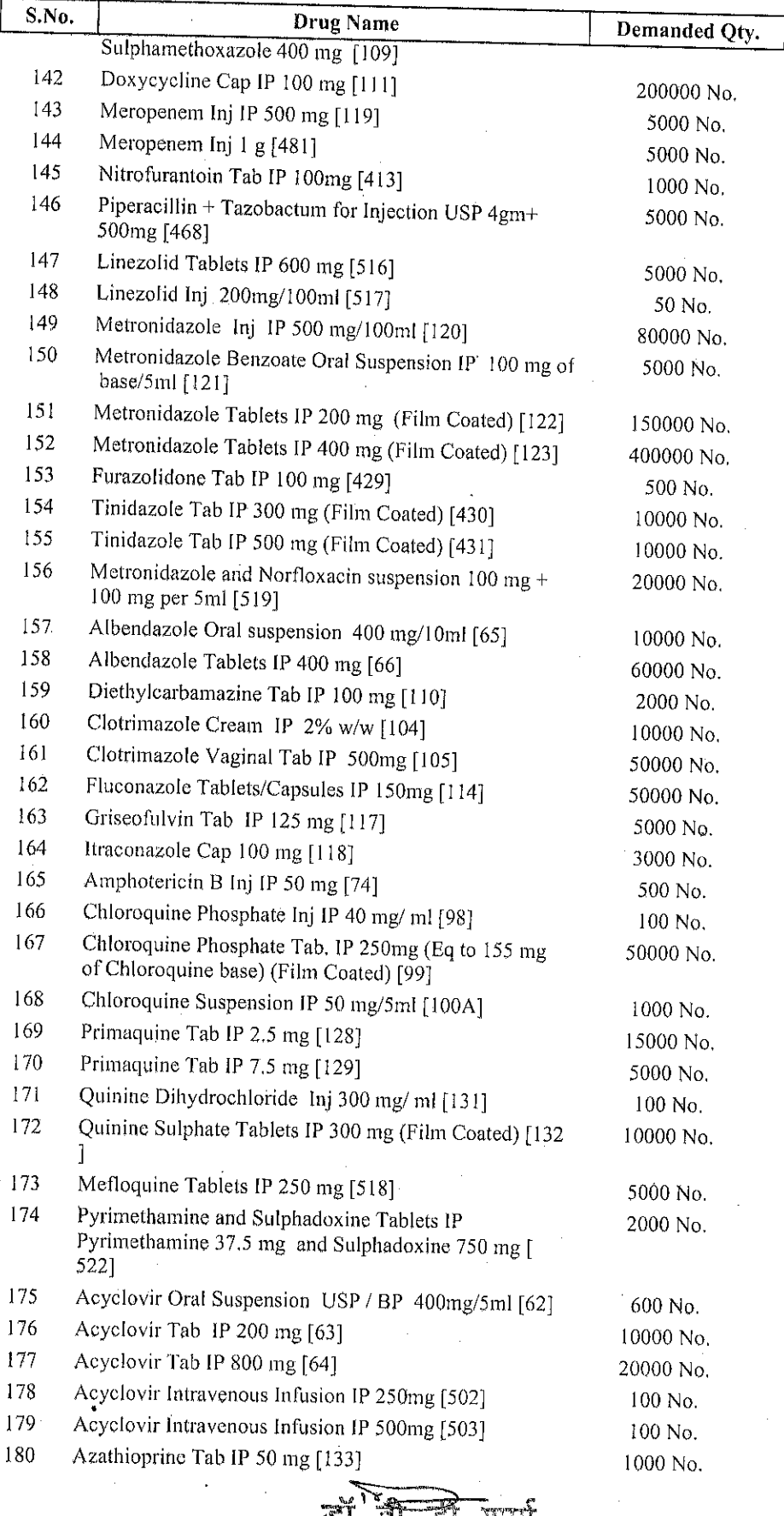

**ों. वी. जी. मार्गा**<br>कम्पणी देशी देनी प्रसाद जलुलेशा शंख्यीटल, **जयपुर**<br>(राज. स्वा. वि. वि. से सम्बद्ध)

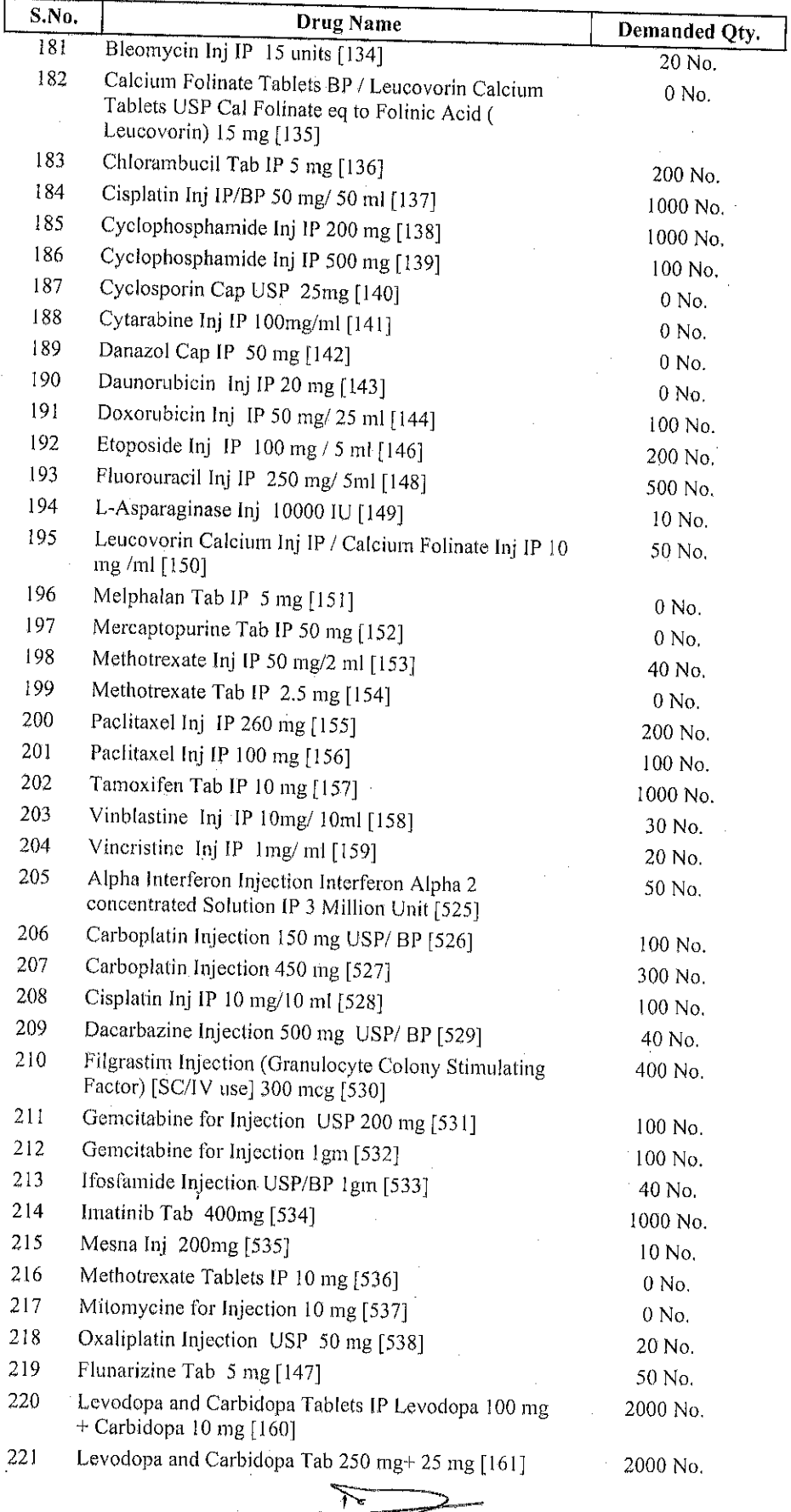

**जं. के. रू**जनी ा**रुकमणी देवी** बेनी प्रसाद जाल किया हॉस्टीटल, **जयपुर** (राज स्वा. वि. वि. से सम्बद्ध)

 $\epsilon$ 

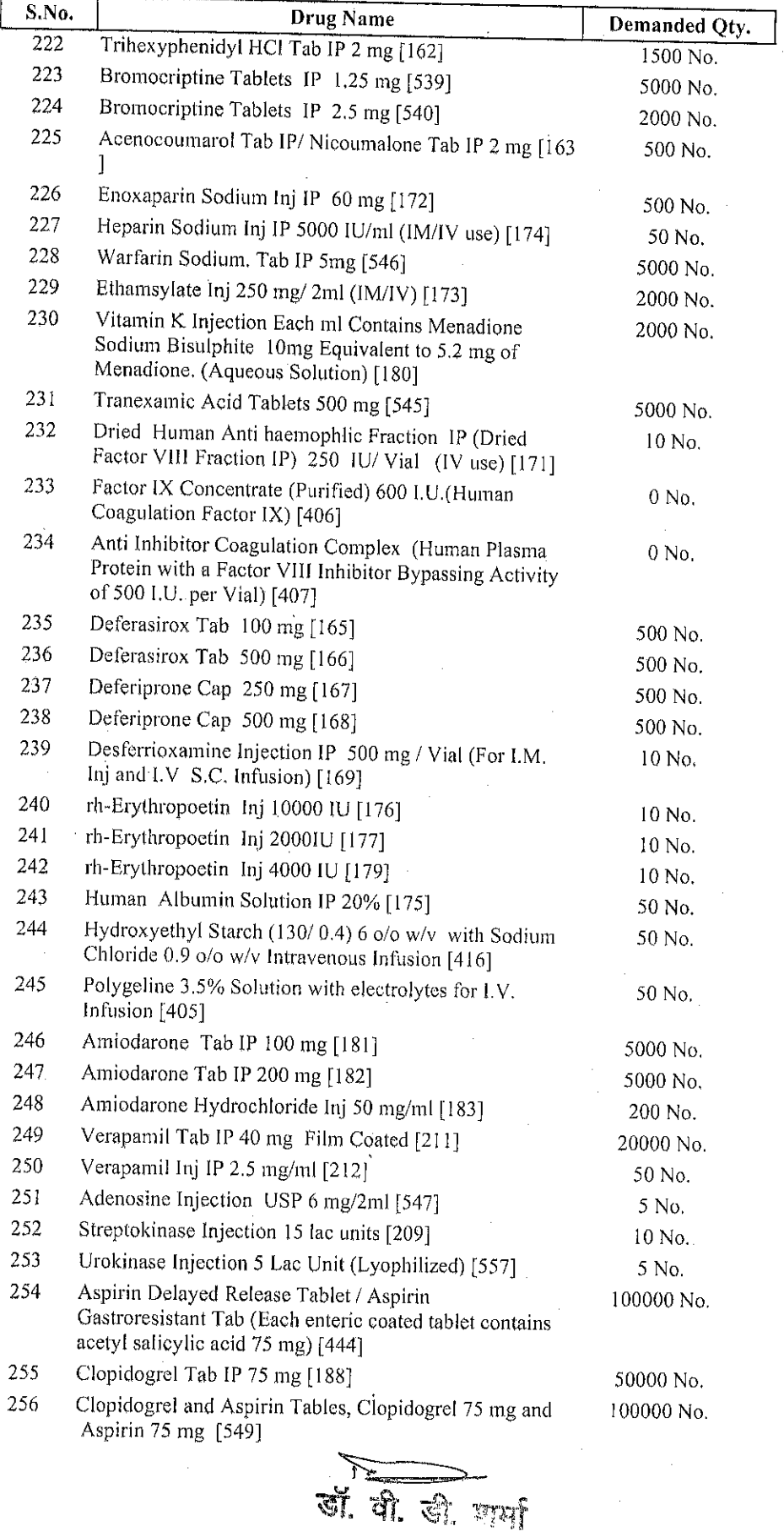

रूकमणी देवी बेनी प्रसाद कर जिला है।<br>(राज, स्वा, वि, वि, से सम्बद्ध)<br>(राज, स्वा, वि, वि, से सम्बद्ध)

"J

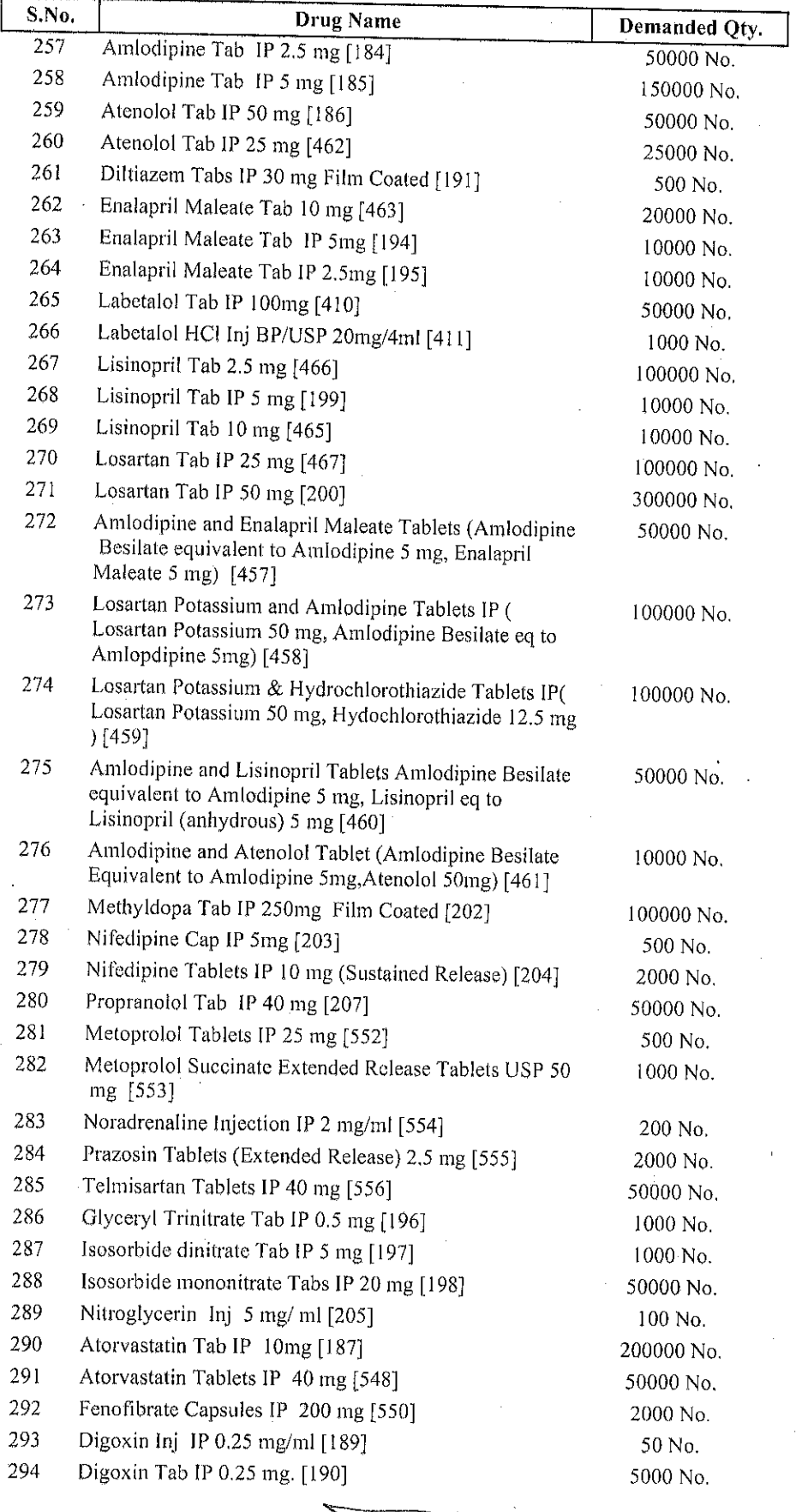

डॉ. वी. डी. एली

राजनिक स्थान करते हैं।<br>इनकमणी देवी वेत्ती प्रसाद जयपुरिया हॉस्पीटल, जयपुर (राज स्वा. वि. वि. से सम्बद्ध)

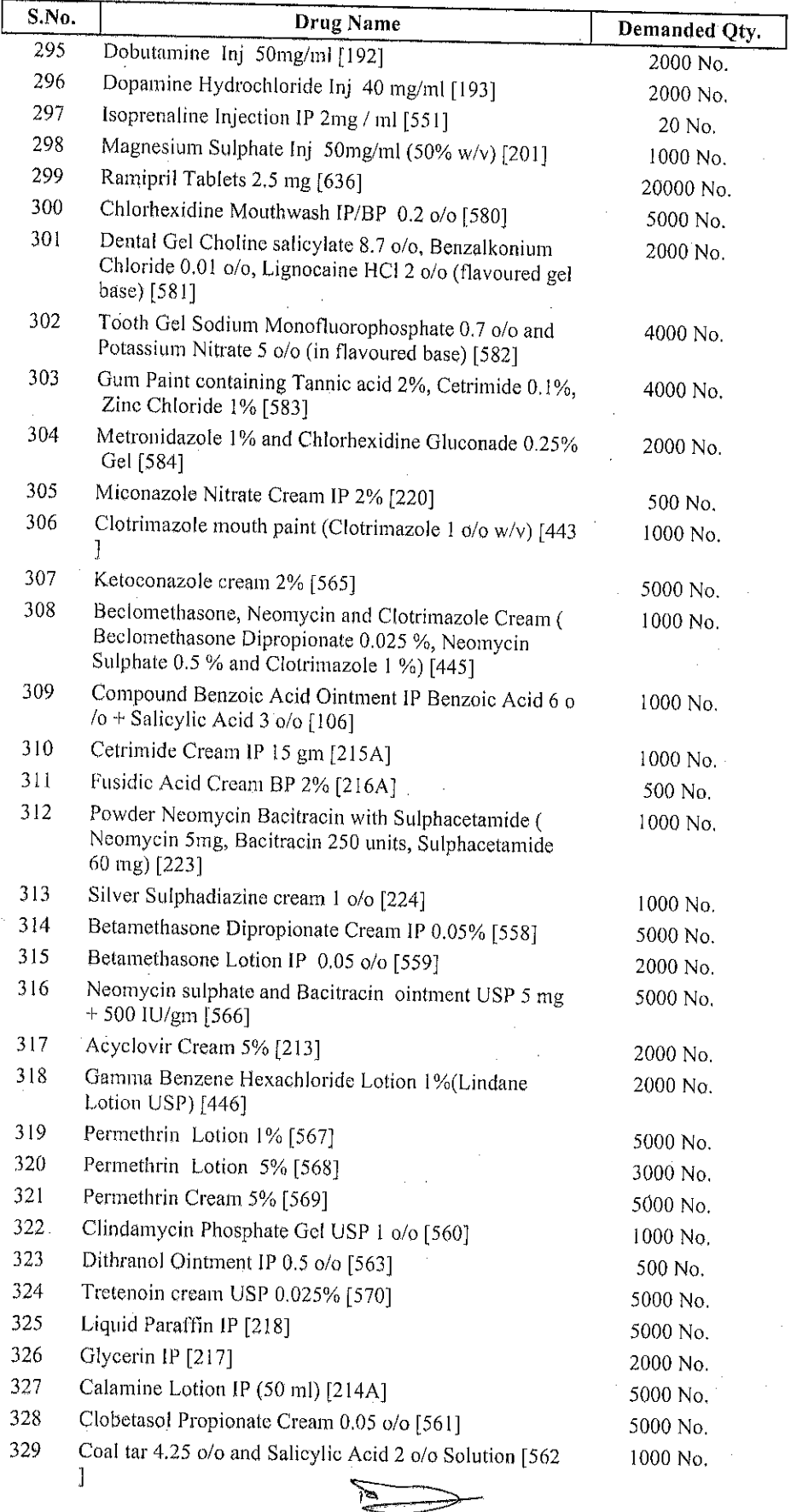

.<br>जन्मणी देवी बेनी प्रसाद जाणानि अधिविल, जबपुर (राज. स्वा. वि. वि. से सम्बद्ध)

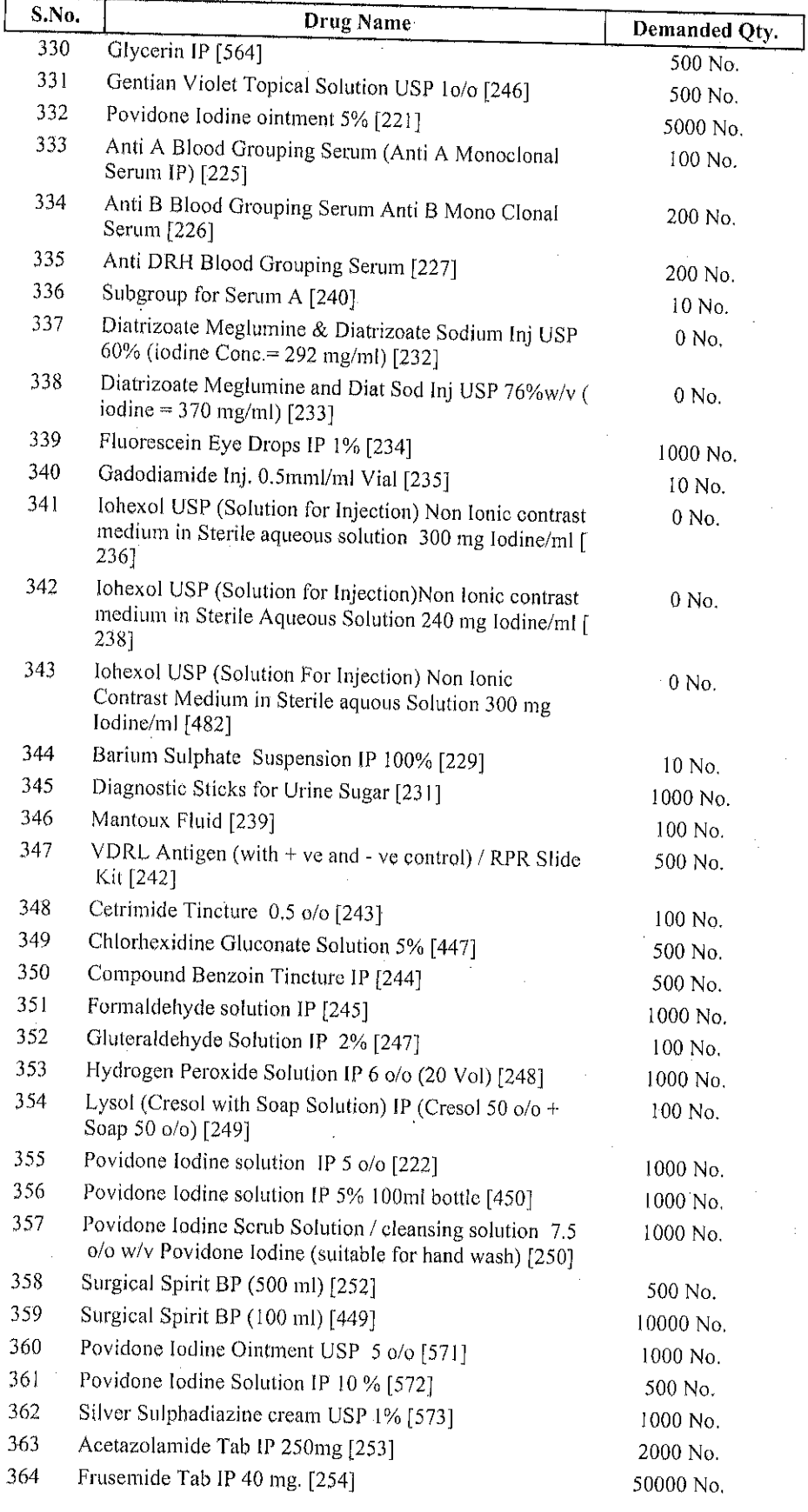

ला दी की लागी<br>ककमणी देनी प्रसाद प्राप्त को कीमीटल, जबपुर

(राज स्वा. वि. वि. से सम्बद्ध)

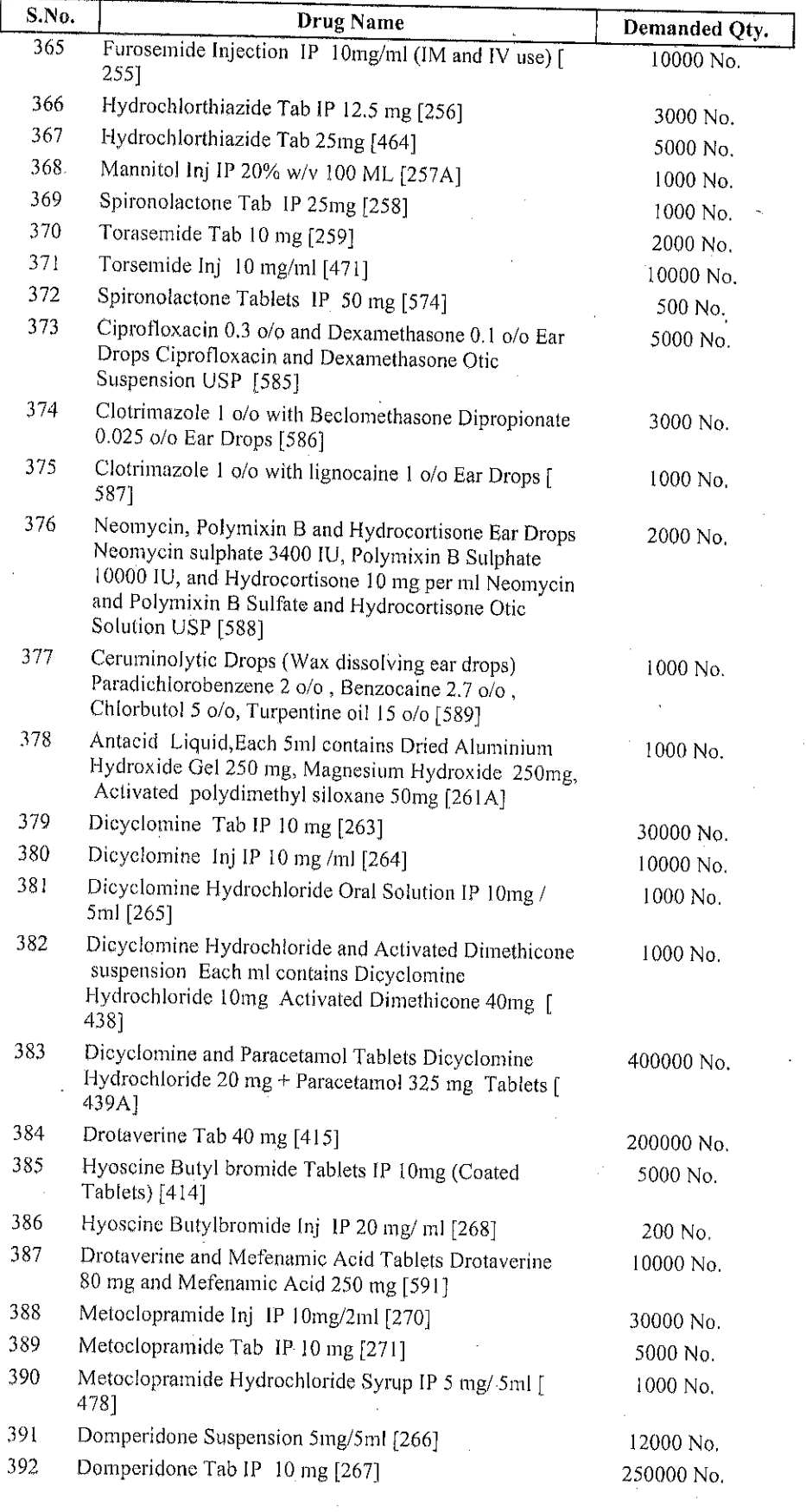

of of or with ्राष्ट्र के साथ करने हैं।<br>कर्कमणी रेपी केनी प्रशास करने करने निटल, जबपुर<br>(राज, स्वा. वि. वि. से सम्बद्ध)

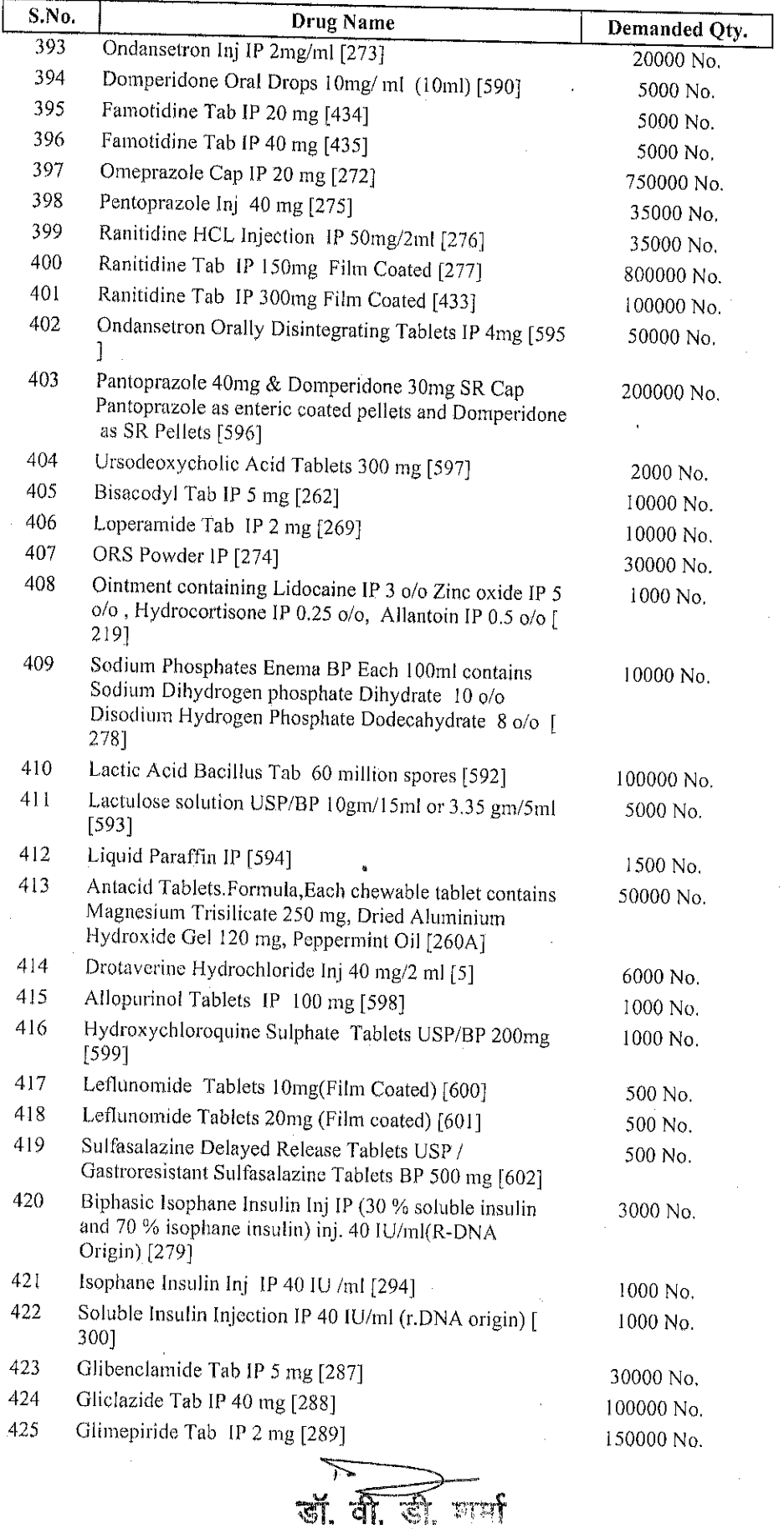

स्त्रा स्थान कर कर है।<br>स्वरुमणी देवी केही कलत पर परिण कोल्हीटल, **जयपुर** 

(राज. स्वा. वि. वि. से सम्बद्ध)

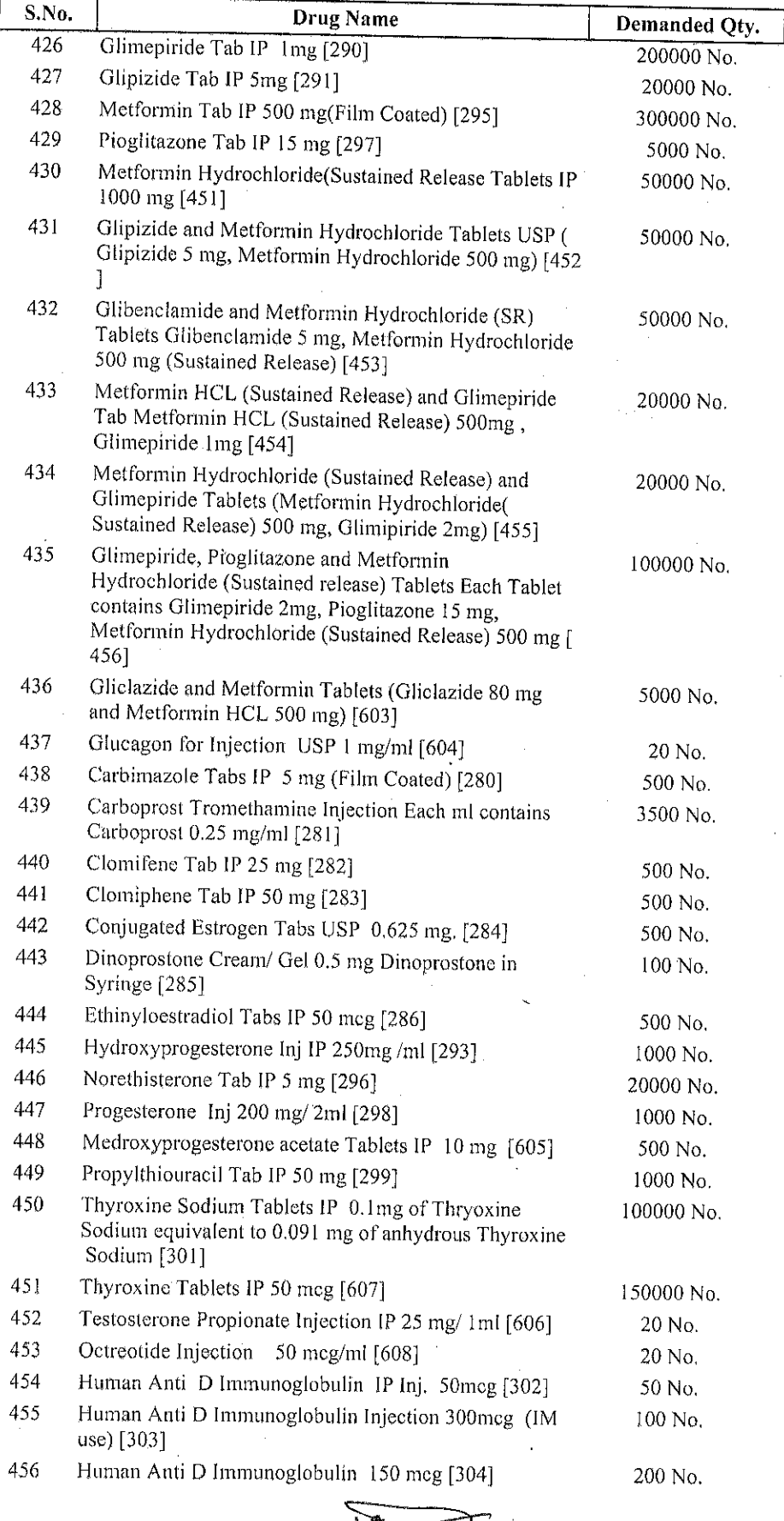

र्जी. बी. डी. शार्मा<br>अधीरक<br>रूकमणी देवी बेनी प्रसाद अभूमिका लंग्यीटल, जबपुर (राज. स्वा. वि. बि. से सम्बद्ध)

 $\mathbf{f}$ 

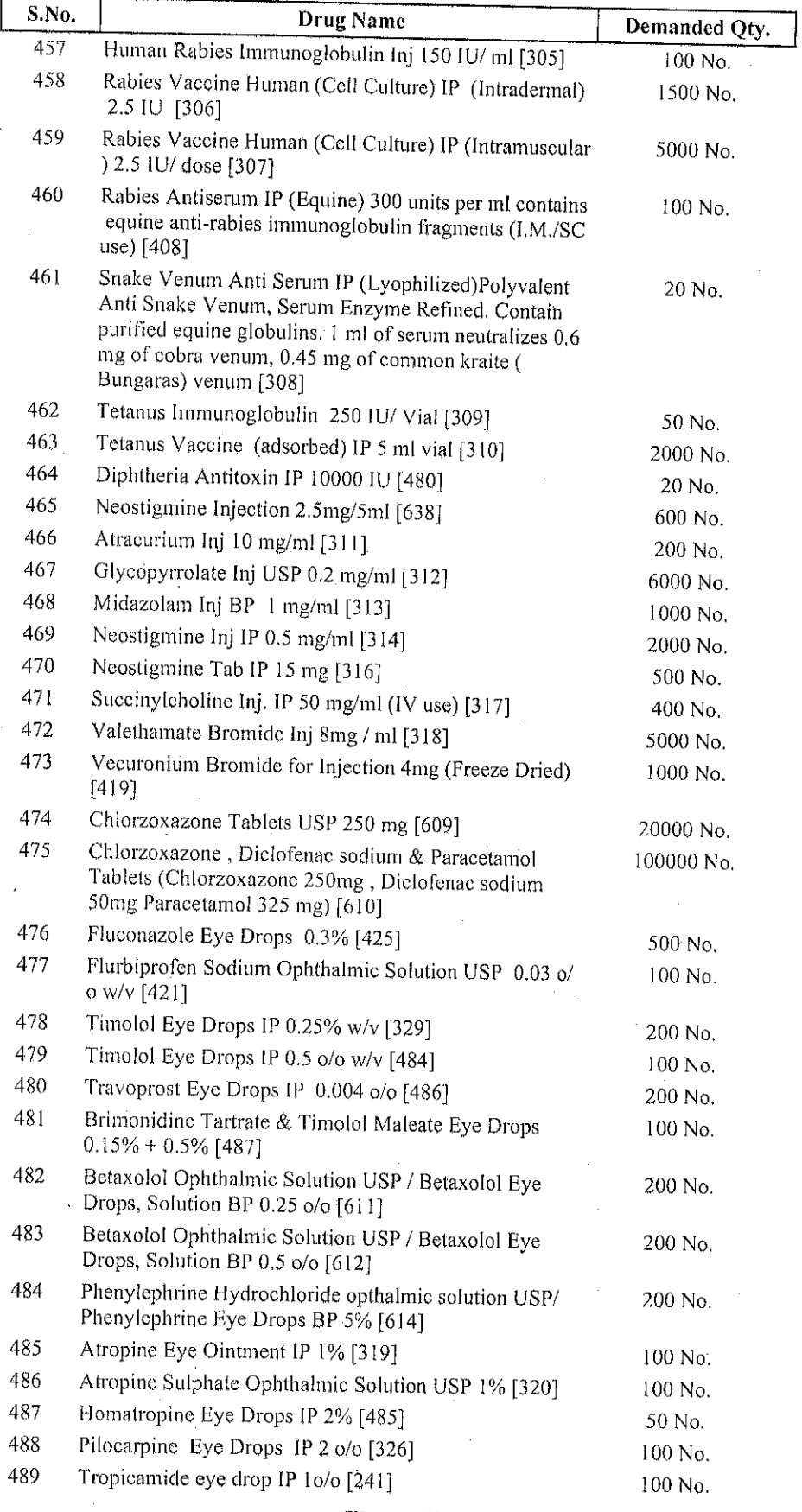

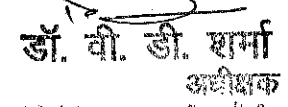

स्कमणी देवी बेनी प्रसाद जबपुरिया हॉस्पीटल, जबपुर (राज. स्वा. वि. वि. से सम्बद्ध)

 $\frac{1}{2}$   $\frac{1}{2}$ 

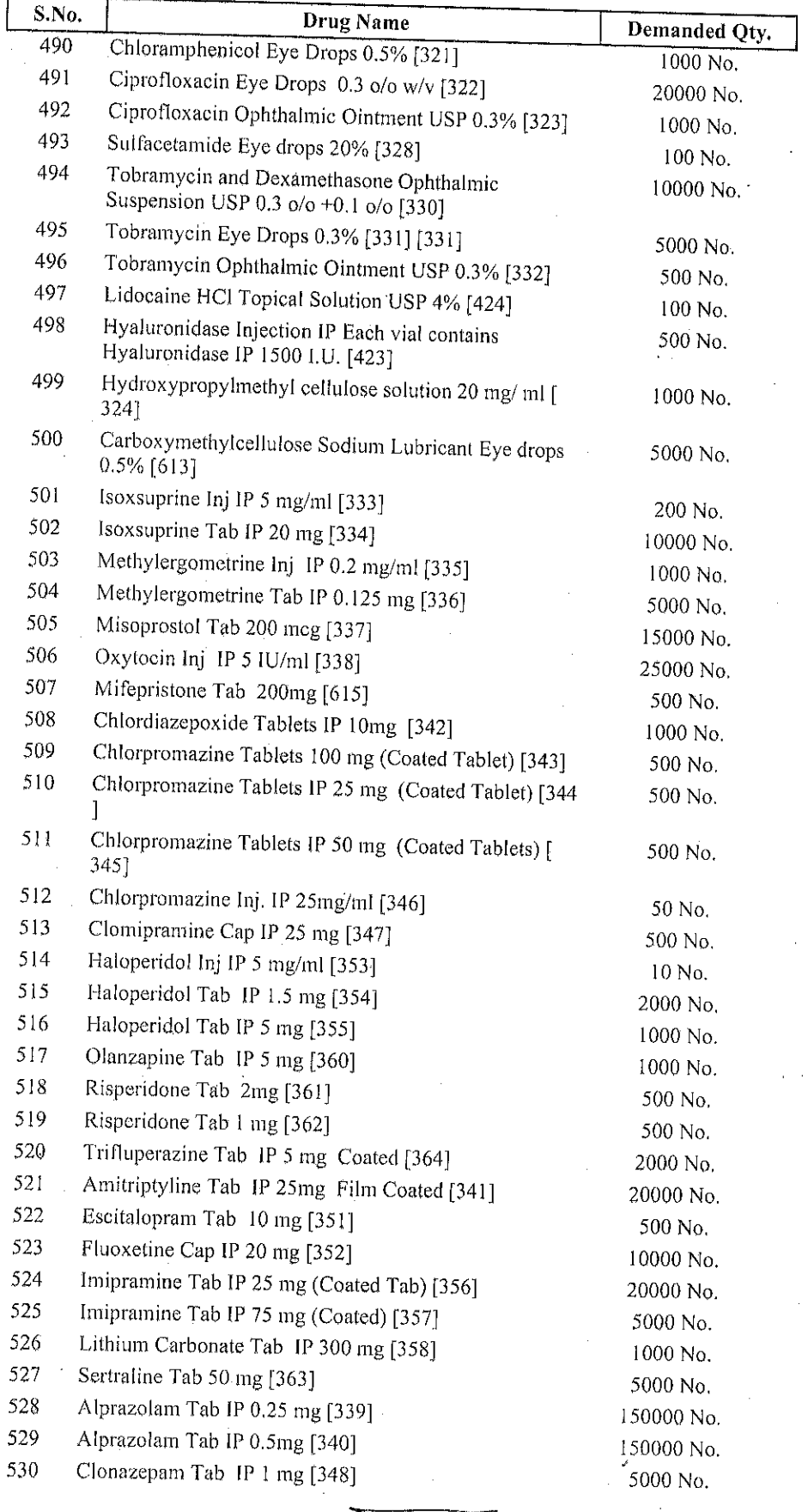

लों, वी. डी. शार्मा<br>कमणी देवी बेली प्रसाद नार्मालाले अपार<br>कमणी देवी बेली प्रसाद नार्मालाले होस्पीटल, जबपुर (राज. स्वा. वि. वि. से सम्बद्ध)

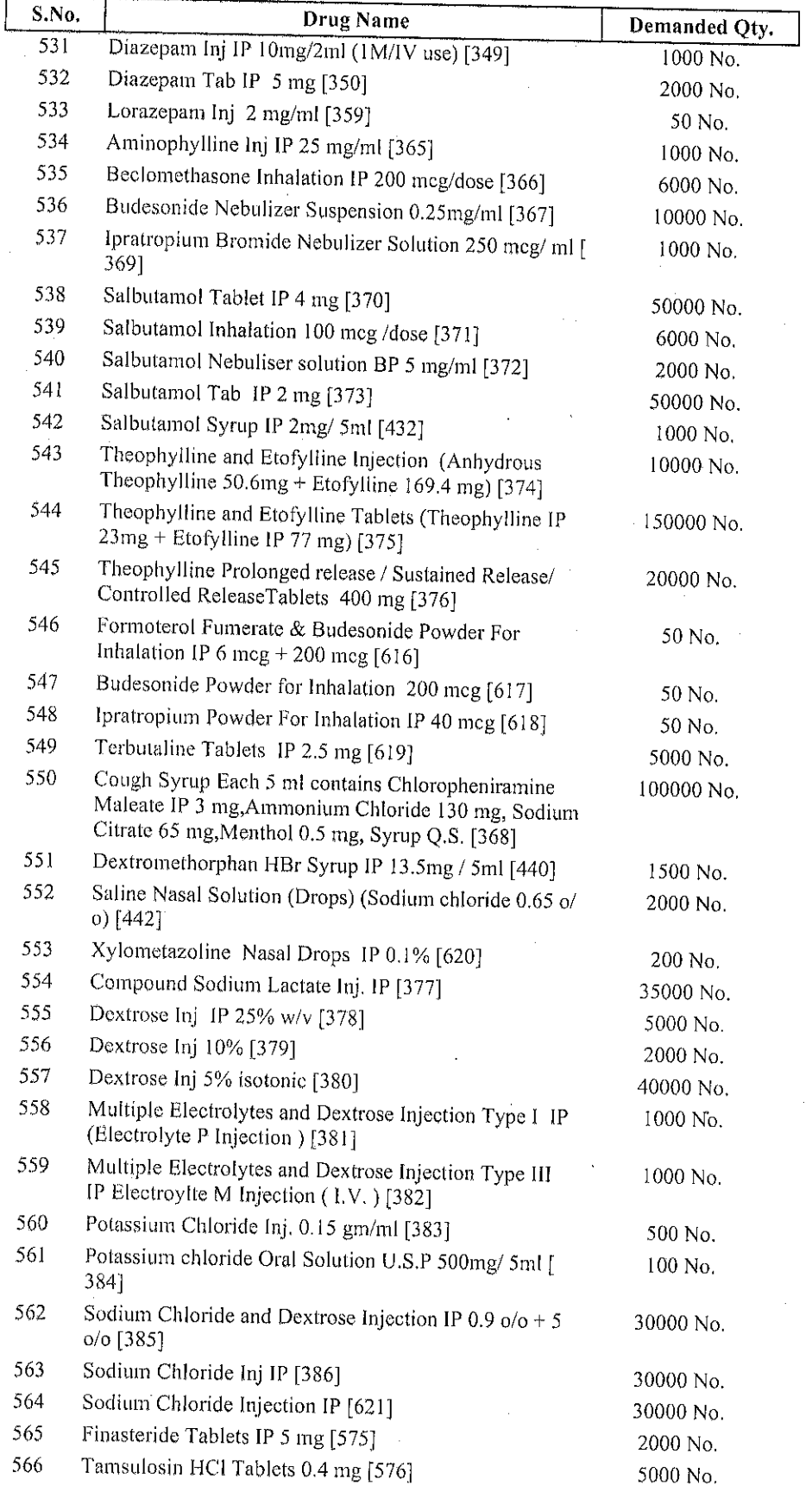

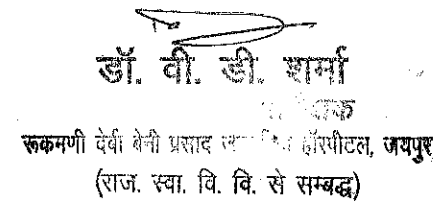

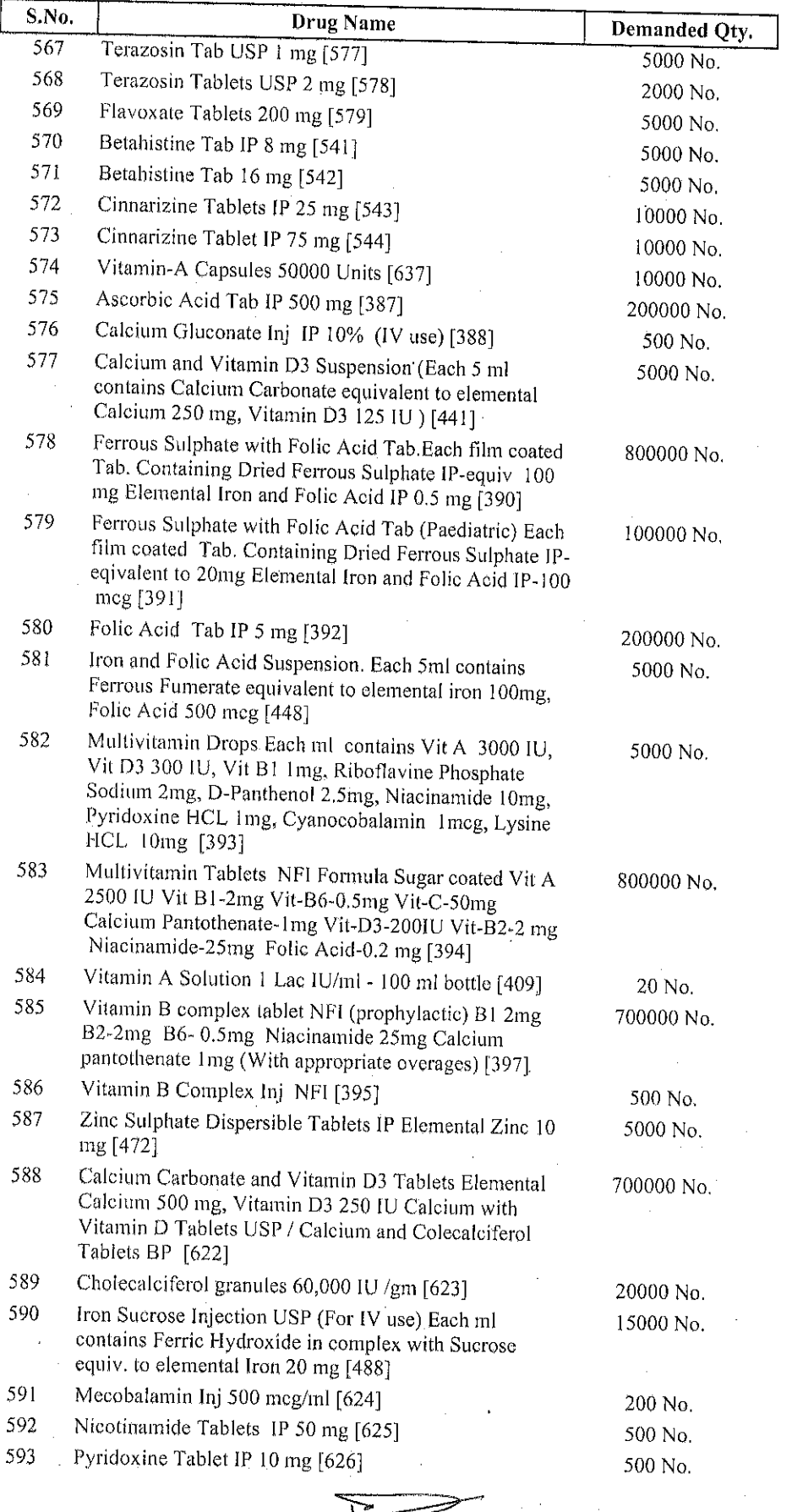

यों. वी. डी. सामां<br>अर्थीक्षक<br>इकमणी देखे होती प्रसाद जनकिए हॉसीटल, जबकुर

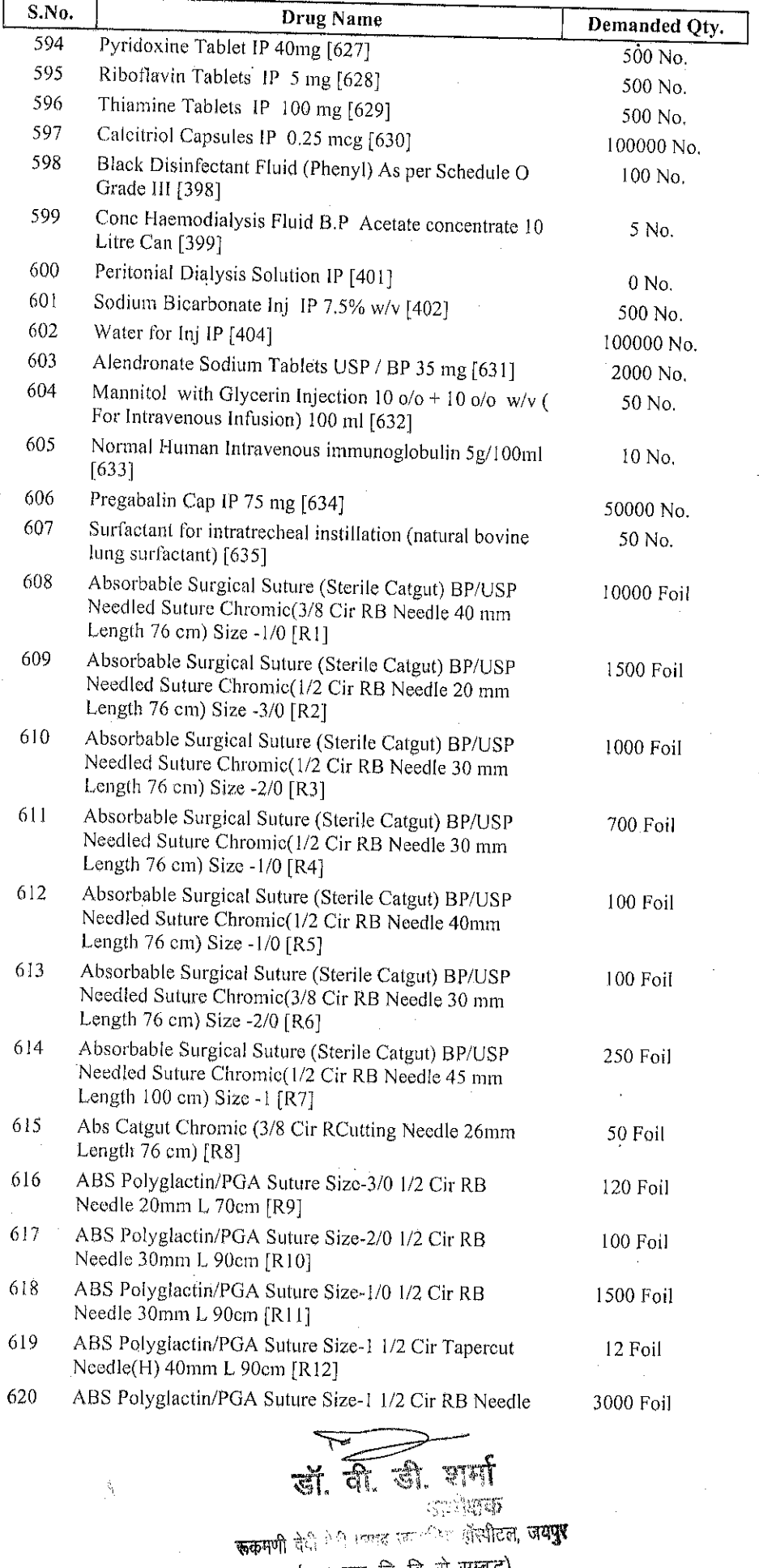

(राज, स्वा. वि. वि. से सम्बद्ध)

 $\hat{\xi}_j$ 

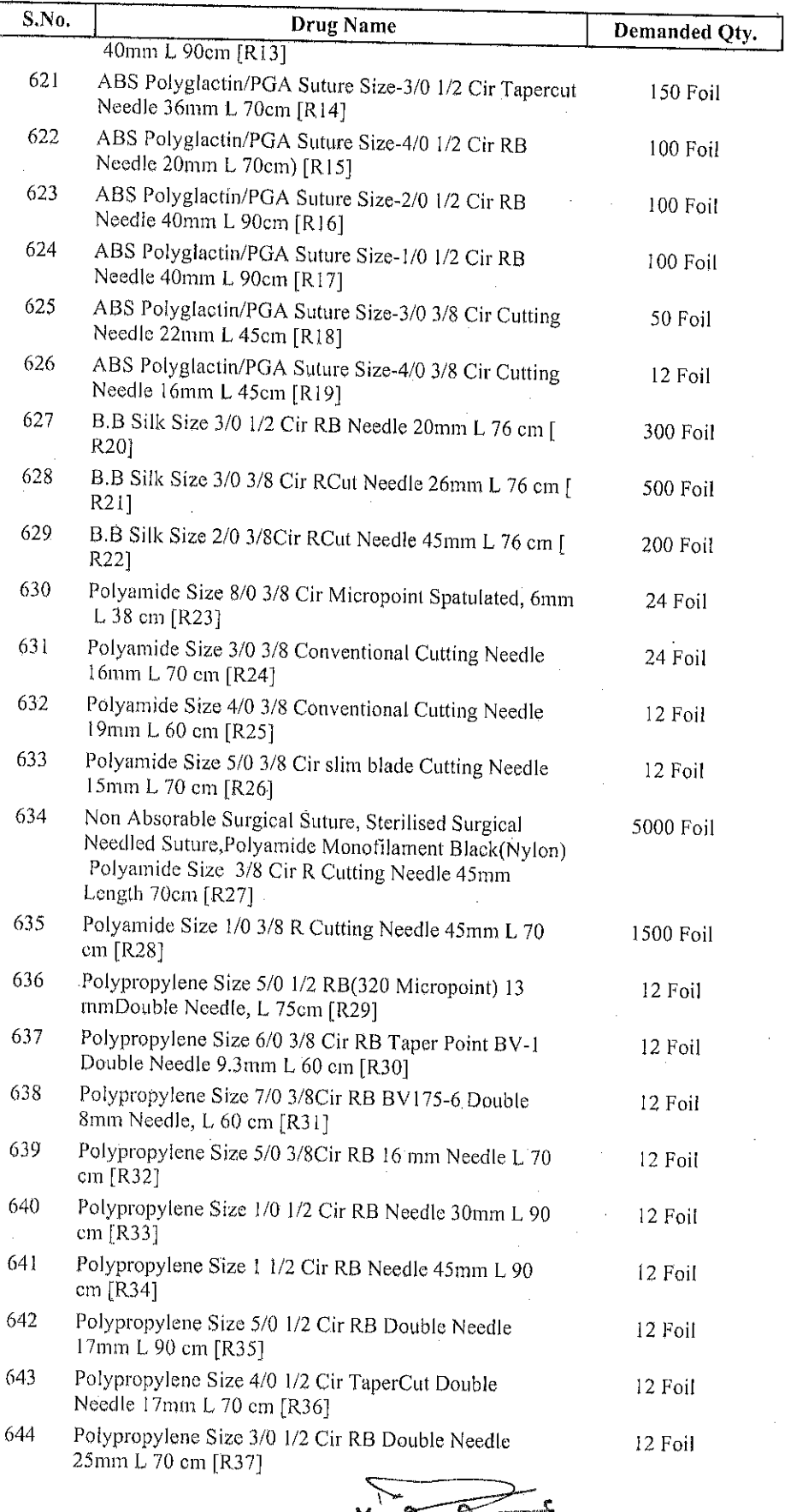

रही, वी. डी. शामी<br>अधीकक<br>रूकमणी देश बेनी प्रसाद जल्पनिम सेंस्पीटल जबपुर (राज. स्वा. वि. वि. से सम्बद्ध)

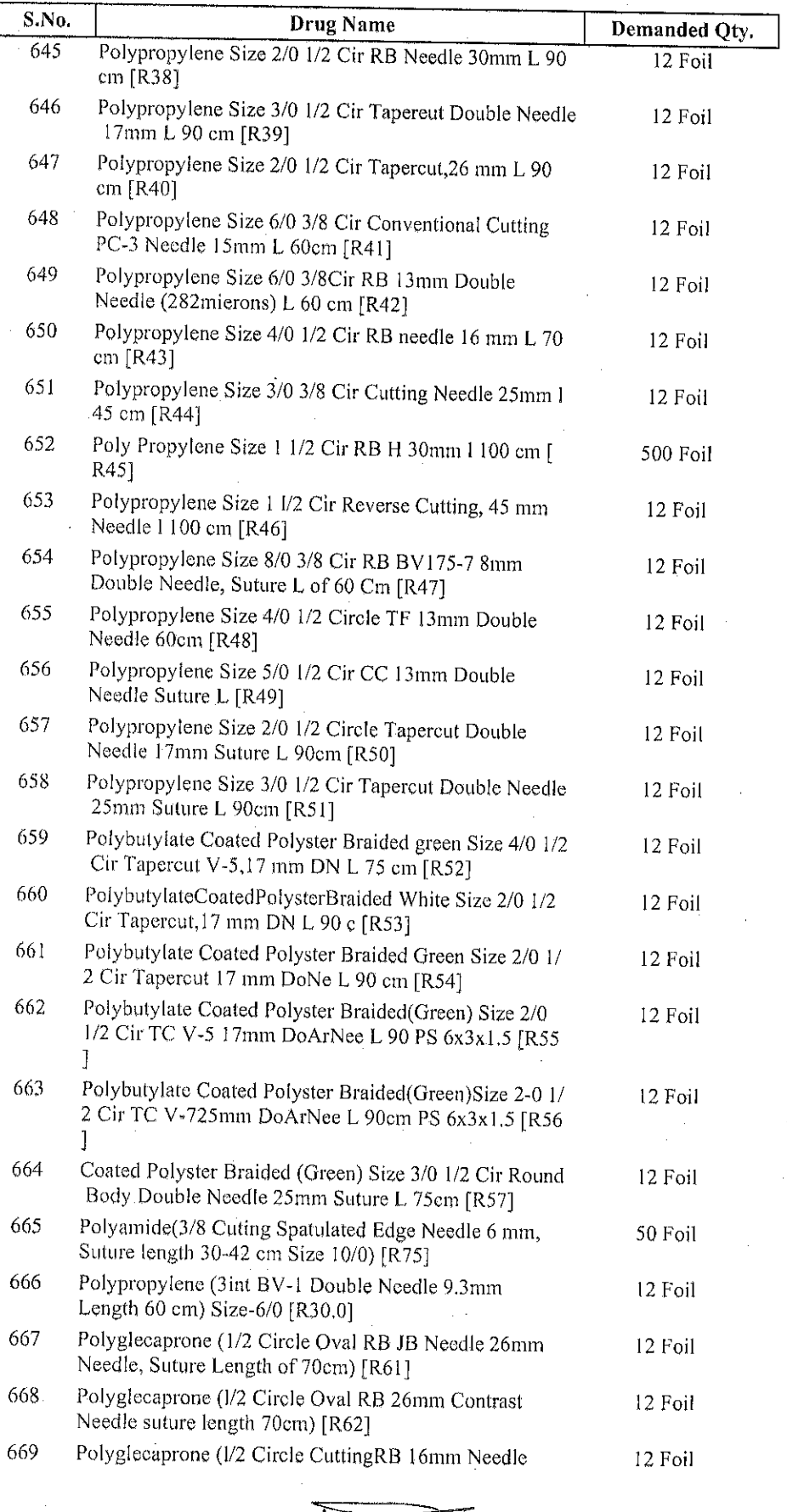

स्त्रकमणी देखे केली प्रसाद सारा के सामग्रीहरू<br>स्त्रकमणी देखे केली प्रसाद सारा के सामग्रीह**त, जयपुर** (शज. स्वा. वि. बि. से सम्बद्ध)

र्क्

ड़ां. वी.

 $\widetilde{\pi}$ nf

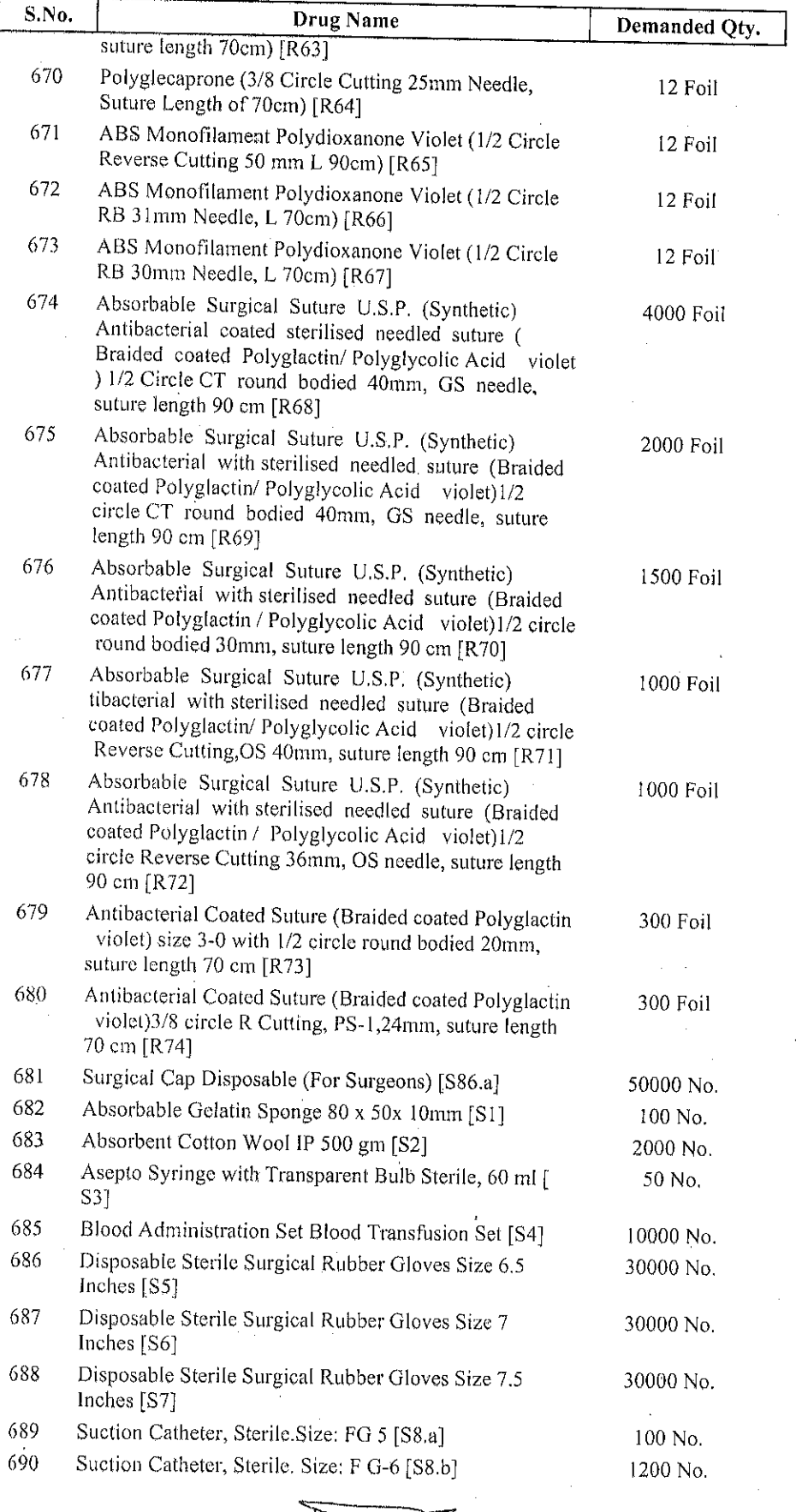

En El Compart de la Her (पाज, स्वा. वि. बि. से सम्बद्ध)

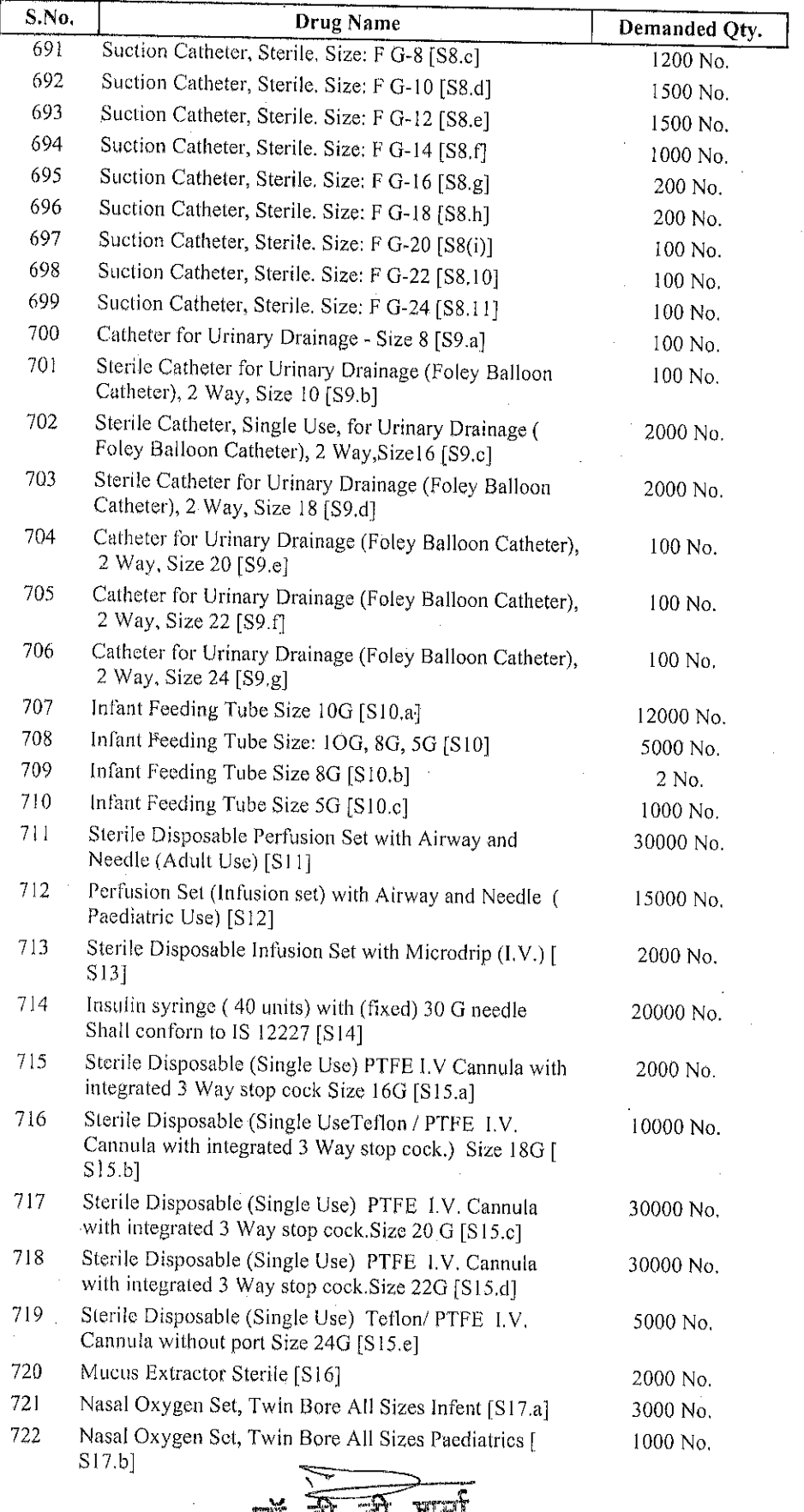

र्ला ता डी शामी<br>स्कल देश के साथ समिति जनपुर<br>स्कल देश के साथ प्रार्थ के लिख जनपुर 

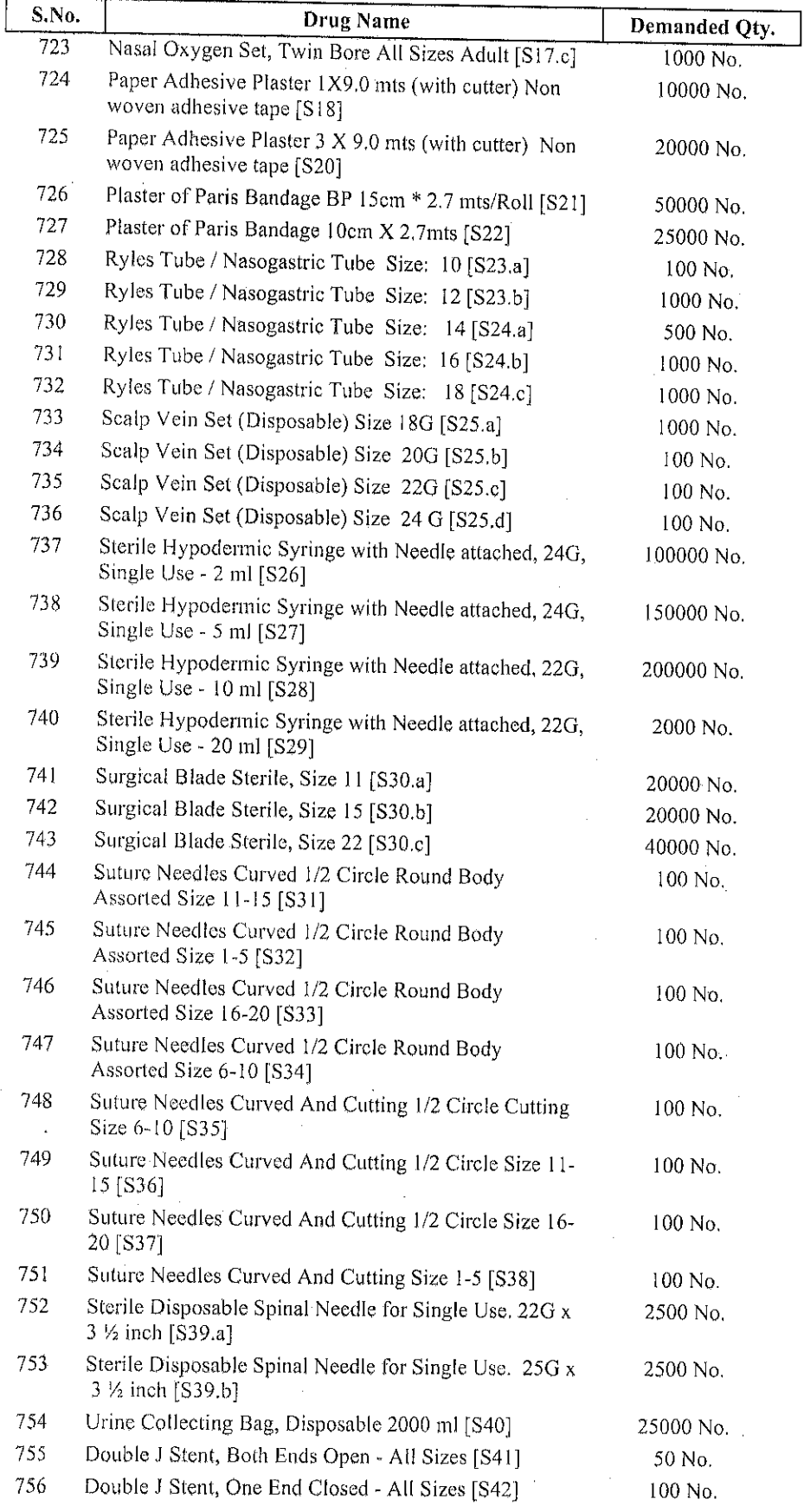

Ý

डॉ. वी. डी. णर्वा  $\sim 4$ ककमणी देखी बेली प्रसाद जर<sup>ाह</sup>ा हाँस्पीटल, **जयपुर** (राज स्वा. वि. वि. से सम्बद्ध)

 $\hat{\mathcal{A}}$ 

 $23$ 

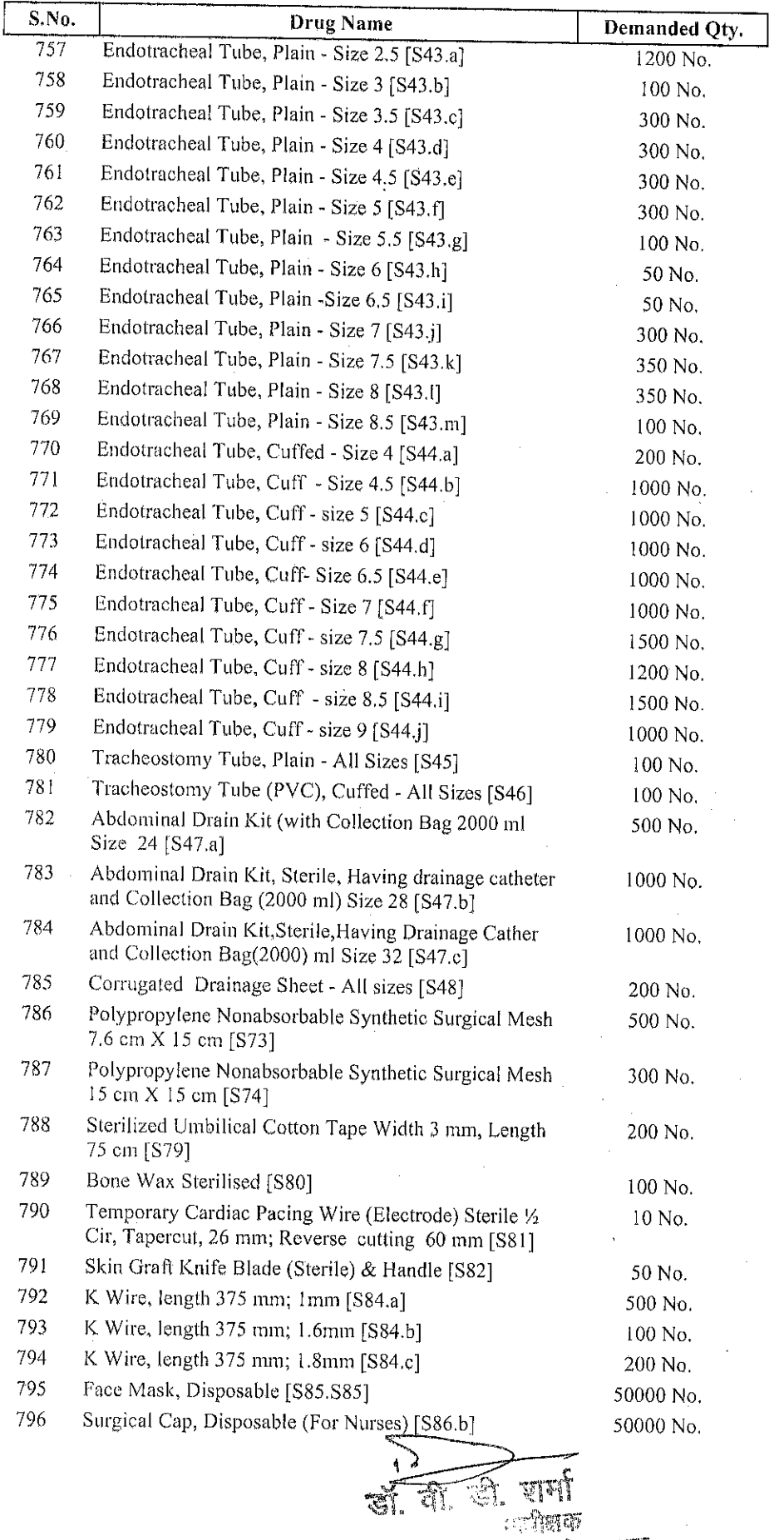

रूकमणी देही और प्रसाद का पुरुष इंस्पीटल, **जबपुर**<br>(राज, स्वा. वि. बि. से सम्बद्ध)

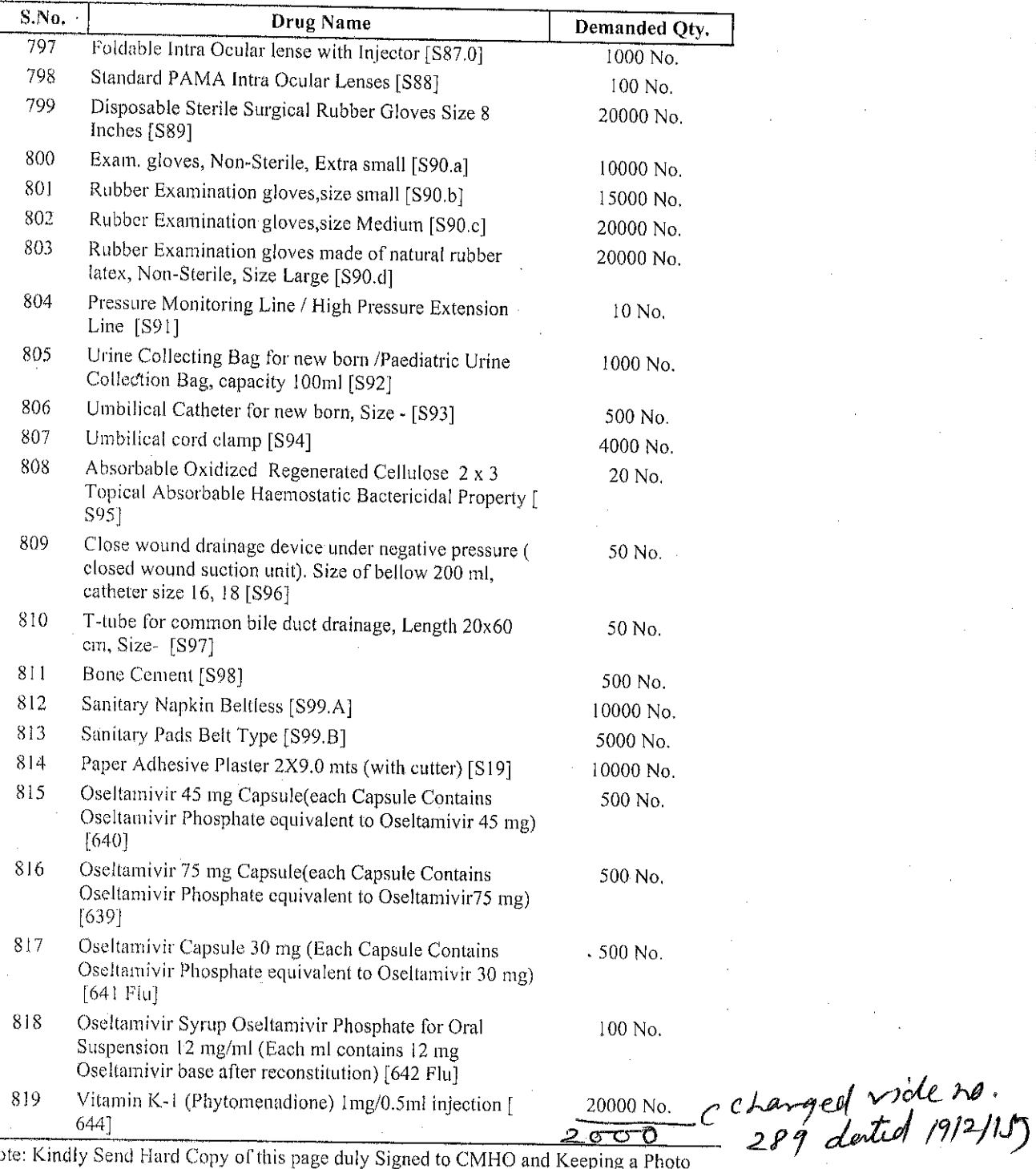

Note: Kindly Send Hard Copy of this page duly Signed to CMHO and Keeping a Photo<br>Copy with the Institution.

Stanbbrit Name and Signature

<del>ककमणी देशी बेनी प्रसाद जयपुरित हांस्पीटल, जयपुर</del><br>राज, स्वा. वि. वि. से सम्बद्ध)